## *Le film d'animation et Vordinateur*

l'écran une forme, qui apparaît aussitôt ainsi que quelques questions du type : « l'image est-elle correcte ? doitelle rester ? doit-elle être effacée ? ». Le cybernographiste pointe le crayon, en déclenchant le signal de réponse, sur la donnée qu'il choisit. Tout de suite, un autre groupe de questions concernant les modifications à apporter à l'image apparaît sur l'écran. On peut également commander divers types d'animation pour transformer, déplacer, déformer des images et créer ainsi des petites séquences animées que l'ordinateur emmagasine dans ses mémoires auxiliaires.

Le deuxième langage est un langage de montage qui permet de décrire l'organisation du film à partir des images et des séquences animées que l'on a préparées précédemment. On peut ainsi superposer images et séquences, déterminer la vitesse de déroulement, décider des différentes couleurs.

les détails que l'on veut en bleu, de de ceux que l'on souhaite en vert, de ceux enfin que l'on désire voir en rouge. On fait alors apparaître sur l'écran uniquement les détails en bleu ; on fait de même, ensuite, pour les deux autres couleurs. Il ne reste plus, pour obtenir un «dessin animé» en couleur, qu'à superposer les trois films obtenus.

Les deux langages utilisés sont relativement simples à apprendre pour un utilisateur qui ne possède qu'un minimum de notions d'informatique et qui désire se servir lui-même de l'ordinateur pour réaliser des courts-métrages animés. Il n'a pas à se soucier des complexités mathématiques inhérentes à la représentation et à la déformation des lignes qui composent les images. La machine se charge de tous les calculs qui découlent des commandes simples que lui soumet l'utilisateur lorsqu'il dialogue avec elle par l'intermédiaire de l'écran graphique.

## *Procédures mathématiques*

Parmi les procédures mathématiques utilisées pour manipuler les images, deux ont une importance fondamentale.

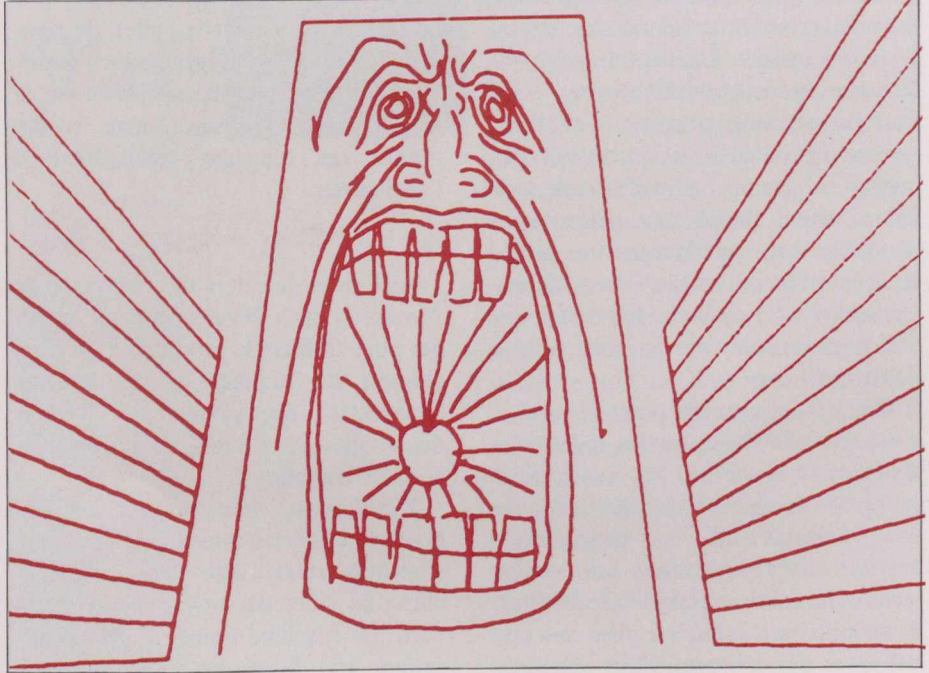

Métadata*,film de Peter Foldès*

En effet si, sur l'écran graphique, les images apparaissent en noir et blanc, il n'en est pas moins possible d'obtenir des films en couleur. Soit, par exemple, un film en trois couleurs, bleu, vert et rouge. On informe la machine de tous

*2. La série de Fourier est une série trigonométrique procédant suivant les sinus d'un multiple d'une variable.*

L'une concerne la représentation des lignes courbes, l'autre leur déformation. Dans le premier cas, l'ordinateur détermine pour chaque ligne continue une représentation en série de Fourier, avec un degré placé sous le contrôle de l'utilisateur (2). Le procédé présente un double avantage. D'abord, il diminue de façon considérable la quantité d'informations que l'ordinateur doit conserver pour mémoriser la ligne à représenter, ce qui est important, car une image représente une très grande quantité d'informations. Ensuite, la représentation d'une ligne en série de Fourier permet d'obtenir soit le lissage d'une ligne mal dessinée, soit la stylisation d'une image avec des effets esthétiques souvent inattendus.

La deuxième procédure, tout aussi ingénieuse, consiste à considérer qu'une image est dessinée sur une membrane de caoutchouc. Cette membrane hypothétique, dont il est possible de définir la taille et la forme, peut être soumise à toute sorte de déformations qui entraînent la déformation de l'image qu'elle porte. On peut ainsi très facilement diminuer, agrandir, transformer ou déplacer les images, qui peuvent être fort complexes, par le simple contrôle des déplacements des quatre sommets d'une membrane.

Les avantages de l'ordinateur dans la réalisation de films d'animation sont de deux ordres. Économique, d'abord : un film animé de type classique suppose pour représenter un objet quelconque en mouvement, un très grand nombre de dessins intermédiaires depuis l'état initial de l'objet jusqu'à son état final puisqu'il faut représenter l'état de l'objet à chaque vingt-quatrième de seconde. L'ordinateur effectue le travail beaucoup plus rapidement et avec beaucoup plus de précision que le dessinateur le plus expérimenté. Il ne lui faut, en outre, que quelques secondes pour faire apparaître sur l'écran graphique le dessin ou la modification voulue. En second lieu, l'ordinateur peut, de lui-même, passer d'une image à l'autre, c'est à dire trouver très rapidement des images intermédiaires (variations, métamorphoses).

Le Centre de calcul de l'université de Montréal a déjà pu réaliser plusieurs films pédagogiques, notamment de mathématiques, de physique, de chimie, en utilisant de façon nouvelle les ressources de l'ordinateur. Certains artistes canadiens, tel Peter Foldès, se sont passionnés pour l'aventure d'une collaboration étroite homme/ machine, réalisant, avec l'aide des informaticiens, des films d'animation d'une incontestable valeur esthétique. Est-ce, au Canada, le premier pas vers l'utilisation courante de l'ordinateur en cinéma d'animation ?